# 太 GACETA SOFICIAL DEL ESTADO ÁNZOÁTEGUI

REPÚBLICA BOLIVARIANA DE VENEZUELA AÑO MMXVIII MES V

DEPÓSITO LEGAL P.P. 1976607AN35 NÚMERO (70) EXTRAORDINARIO

# **SUMARIO**

## DECRETO Nº 44

SEGUNDO: LA APROBACIÓN E IMPLEMENTACIÓN DE LA ESTRUCTURA ORGANIZATIVA DE LA GOBERNACIÓN DEL ESTADO ANZOÁTEGUI

REPLBLICA BOLIVARIANA DE VENEZLELA CONTRALORIA DEL ESTADO ANZGATEGLI EXAMEN DE LA CULOSTA

Art. 3º .- Las leyes sancionada por el Consejo Legislativo Estadal deberán publicarse en la Gaceta Oficial del Estado Anzoátegui, de conformidad con lo establecido en la Constitución del Estado Anzoátegui. Art. 4º .- La Ley Estadal entrará en Vigencia desde su publicación en la Gaceta Oficial del Estado Anzoátegui o en la fecha posterior que ella misma señale.

BARCELONA, 30 DE MAYO DE 2018

# **GACETA OFICIAL DEL ESTADO ANZOATEGIT**

DECRETO Nº: 44 Extraordinário: 70

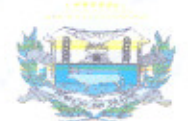

#### REPUBLICA BOLIVARIANA DE **VENEZUELA GOBIERNO DEL ESTADO ANZOATEGUI ANTONIO BARRETO SIRA GOBERNADOR DEL ESTADO ANZOATEGUI**

En uso de las atribuciones legales que le artículo 50 de la Ley de confiere el Administración Pública del Estado Anzoátegui, en concordancia con lo estipula el Articulo 36 Ley Orgánica de la Contraloría General de la República y del Sistema Nacional de Control Fiscal.

#### **CONSIDERANDO**

Corresponde a las máximas autoridades jerárquicas de cada ente la responsabilidad de organizar, establecer, mantener y evaluar el sistema de control interno, el cual debe ser adecuado a la naturaleza, estructura y fines del ente.

## **CONSIDERANDO**

Que es deber del Estado cumplir y hacer cumplir la Constitución de la República Bolivariana de Venezuela, la Ley Orgánica de la Contraloría General de la República y del Sistema Nacional de Control Fiscal, las Leyes, así como las directrices que rigen el Sistema Nacional de Control Fiscal y demás mecanismos administrativos, a los fines de lograr un mejor y eficaz control coadyuvando así al logro de los objetivos generales de los distintos entes y organismos sujetos a la Ley, así como

también  $n$ buen funcionamiento  $d$ e  $\overline{1a}$ Administración Pública en general.

#### **CONSIDERANDO**

Que es necesario la implementación de una Estructura organizativa en la Gobernación del Estado Anzoátegui, a los efectos de garantizar el logro de los objetivos y metas trazados en el desempeño de las funciones atribuidas. ajustándose a las exigencias de la Lev Orgánica de la Contraloría General de la República y del Sistema Nacional de Control Fiscal y su Reglamento.

## **CONSIDERANDO**

La Secretaria General de Gobierno, es el órgano directo y colaborador inmediato del Gobernador o Gobernadora del Estado, el cual ejecuta acciones orientadas a la evaluación y supervisión de los entes Centralizados y Descentralizados, con el fin de Coordinar la Administración Pública Estadal conforme a las instrucciones que imparta el Gobernador del Estado.

#### **DECRETA**

PRIMERO: Se deroga la Resolución No. 2 publicado en la Gaceta Oficial del estado Anzoátegui ordinario No, 03 de fecha 04 d enero de 2016 y cualquier otra disposición que contraríe el presente decreto.

SEGUNDO: La aprobación e implementación de la estructura organizativa de la Gobernación del Estado Anzoátegui

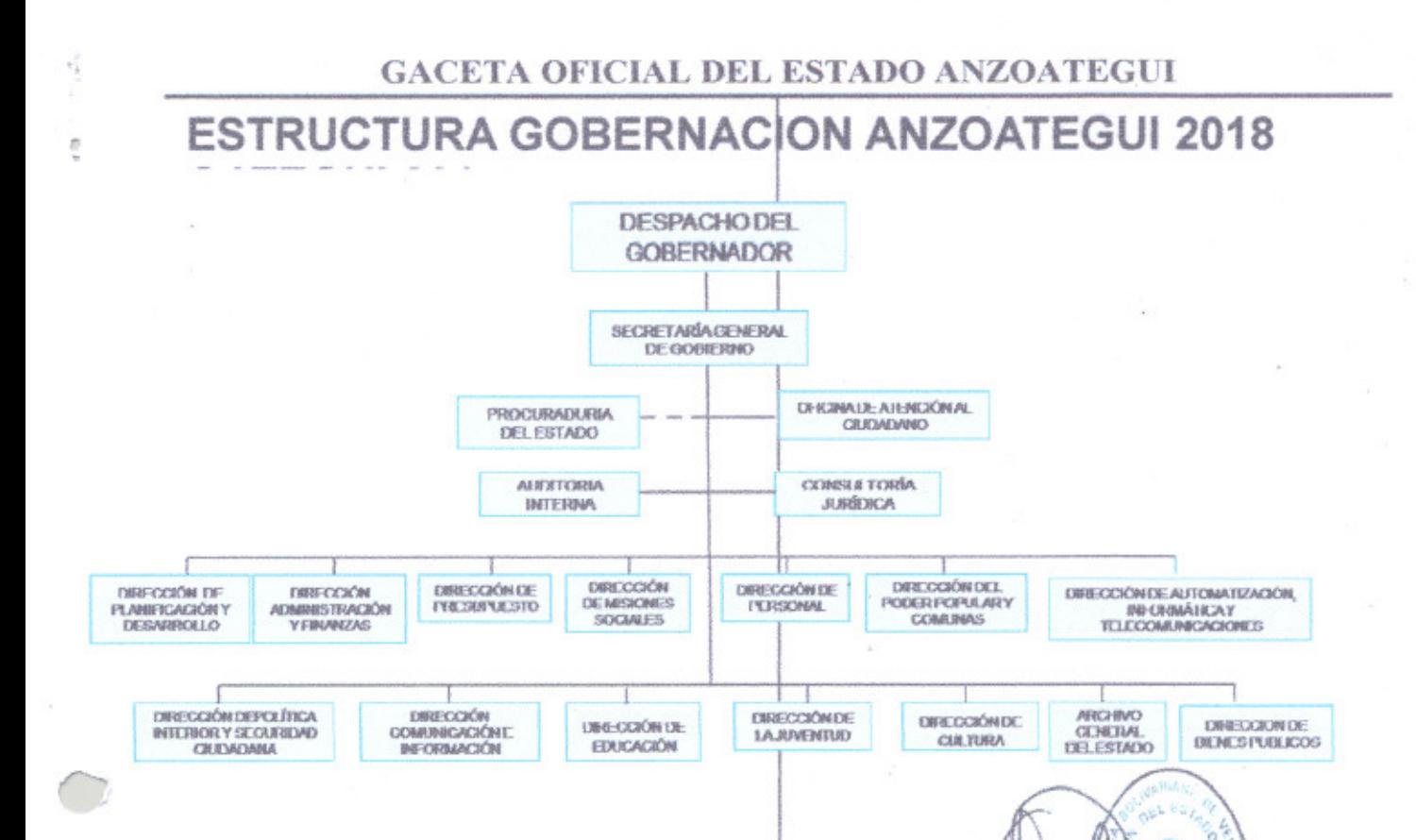

TERCERA: Las atribuciones y funciones correspondiente al Despacho del Gobernador, Direcciones y demás dependencias señaladas en el organigrama a que se refiere el artículo anterior estarán desarrollados en la Ley de Administración Publica y en sus respectivos Reglamentos Internos y las correspondientes Resoluciones Organizativas que con prioridad pudieran surgir.

CUARTA: El presente resolución entrará en vigencia una vez publicada en Gaceta Oficial del Estado Anzoátegui.

#### **COMUNIQUESE Y PUBLIQUESE**

Dado, firmado, sellado y refrendado en el Edificio de Gobierno "General de División José Antonio Anzoátegui" a los (30) días del mes de Mayo de dos mil dieciocho (2018).

Años 207º de la Independencia y 158 º de la Federación.

**ANTONIO BARRETO SIRA** Gobernador del Estado Anzoátegui

OGERN

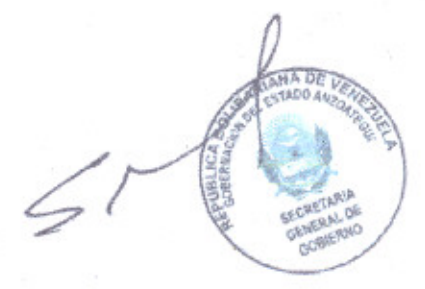

SERGIO PADRON MALDONADO Secretario General de Gobierno

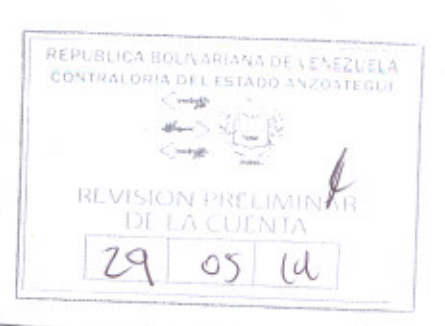

REPUBLICA BOLIVARIANA DE VENEZUELA CONTRALORIA DEL ESTADO ANZOATEGUI  $\leftarrow$ 乳房  $\leftarrow$